# **Statistical Techniques II** EXST7015 **Curvilinear Regression**

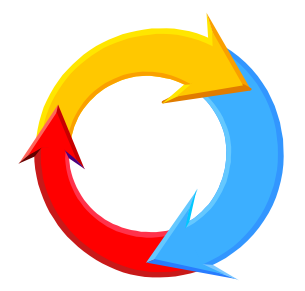

11a\_CurvilinearPoly 1

# **Curvilinear Regression**

- **As the name implies, these are regressions that fit curves.**
- However, the regressions we will discuss **are also linear models, so most of the techniques and SAS procedures we have discussed will still be relevant.**

### **Curvilinear Regression** *(continued)*

- **We will discuss two basic types of curvilinear model.** 
	- **The first are polynomial regressions. These are an extraordinarily flexible family of curves that will fit almost anything. Unfortunately, they rarely have a good, interpretation of the parameter estimates.**
	- **The second are models that are not linear, but that can be "linearized" by transformation. These models are referred to as "intrinsically linear", because after transformation they are linear, often SLR.**

# **Polynomial Regression**

- Polynomial regressions are multiple **regressions that use power terms of the Xi variable to fit curves. As long as the value of the power is known, the model is linear.**
- Only a single X<sub>i</sub> is needed (though more **can be used).**
- **The assumptions are the same as for any other multiple regression.**

- **Polynomial regressions are of the form**  $Y_i = b_0 + b_1 X_i + b_2 X_i$ **2 i + b 3X 3 i + ... + b kX k + ei iThe simplest in this family of models is the "linear", which is just a simple linear regression. Polynomials proceed,** 
	- **Quadratic**  $Y_i = b_0 + b_1X_i + b_2X_i^2 + e_i$ **i**
	- **Cubic**  $Y_i = b_0 + b_1X_i + b_2X^2$ **i + b 3X3 + ei i**
	- $Q$ **uartic**  $Y_i = b_0 + b_1 X_i + b_2 X^2$ **i** $_1$  +  $b_3X^3$ **i** $_1$  **+ b**<sub>4</sub> $\mathbf{X}^4$ <sub>i</sub> + e<sub>i</sub> **i**
	- **Quintic, etc.**

**The quadratic fits a simple parabolic curve. Either concave or convex, depending on the sign on the regression coefficient.**

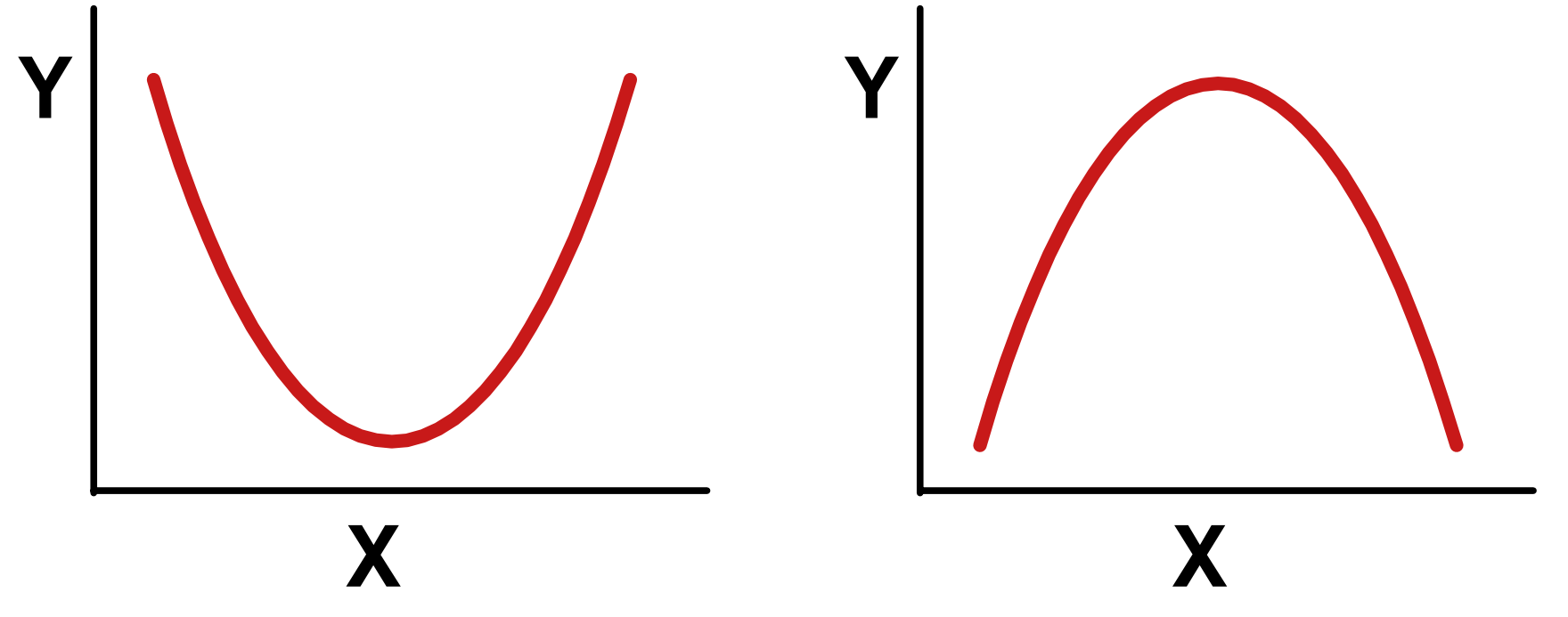

**The cubic fits parabolic curves with an inflection. The inflection does not always occur within the range of the data.** 

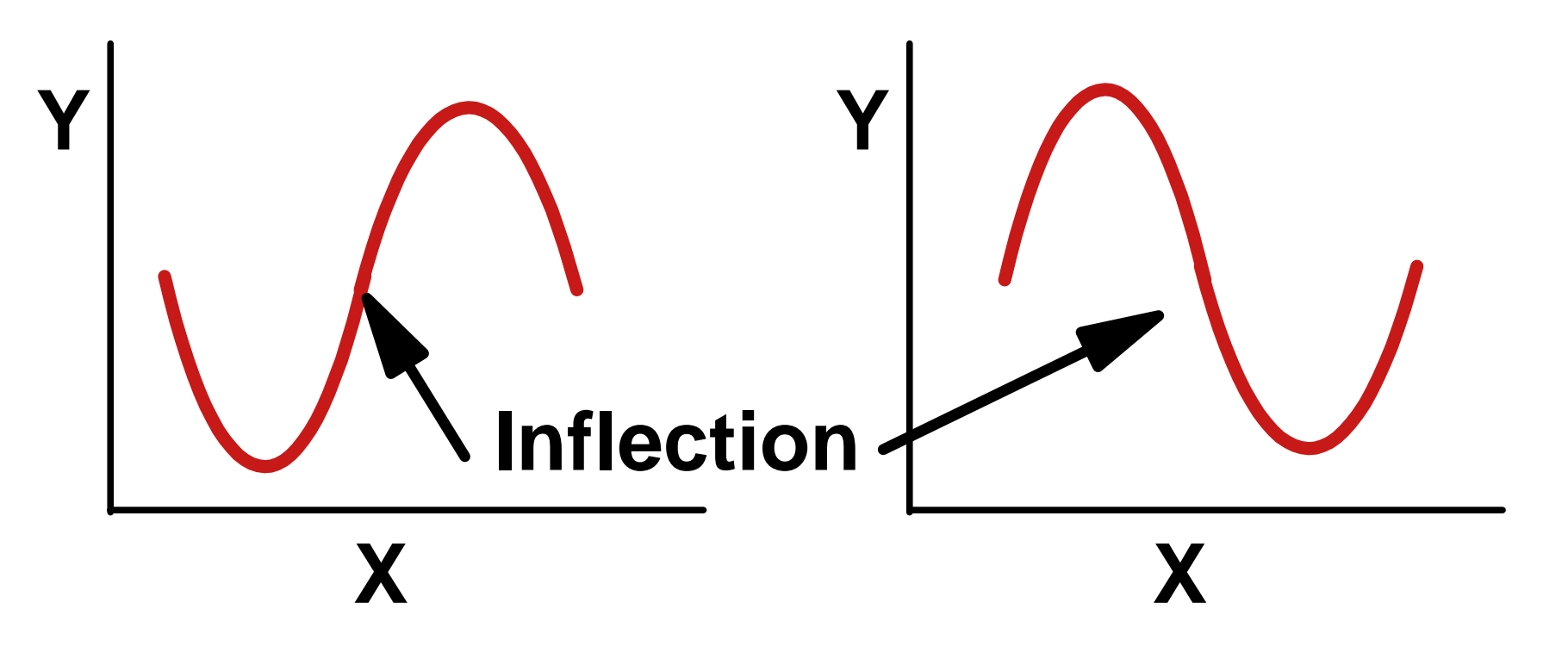

**The quartic polynomial adds another inflection, and another peak or valley (maximum or minimum point). These are not usually symmetric.** 

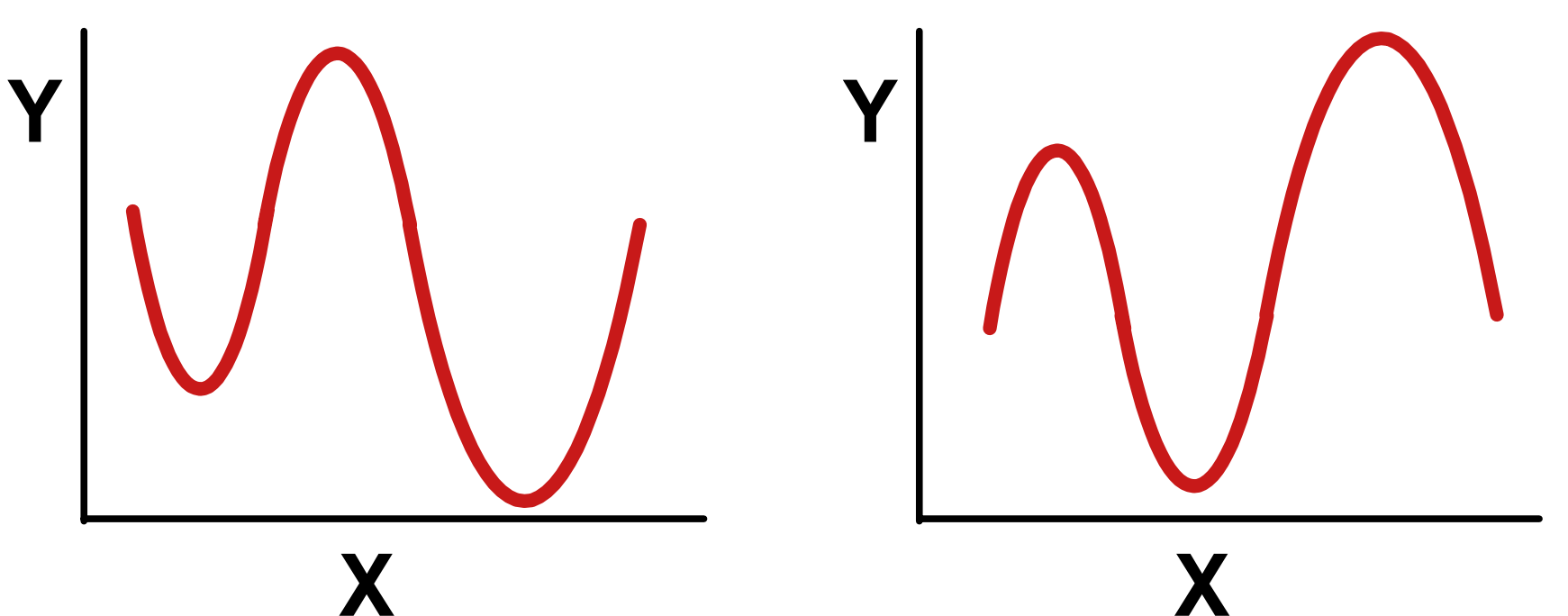

**The same pattern continues for larger models.** 

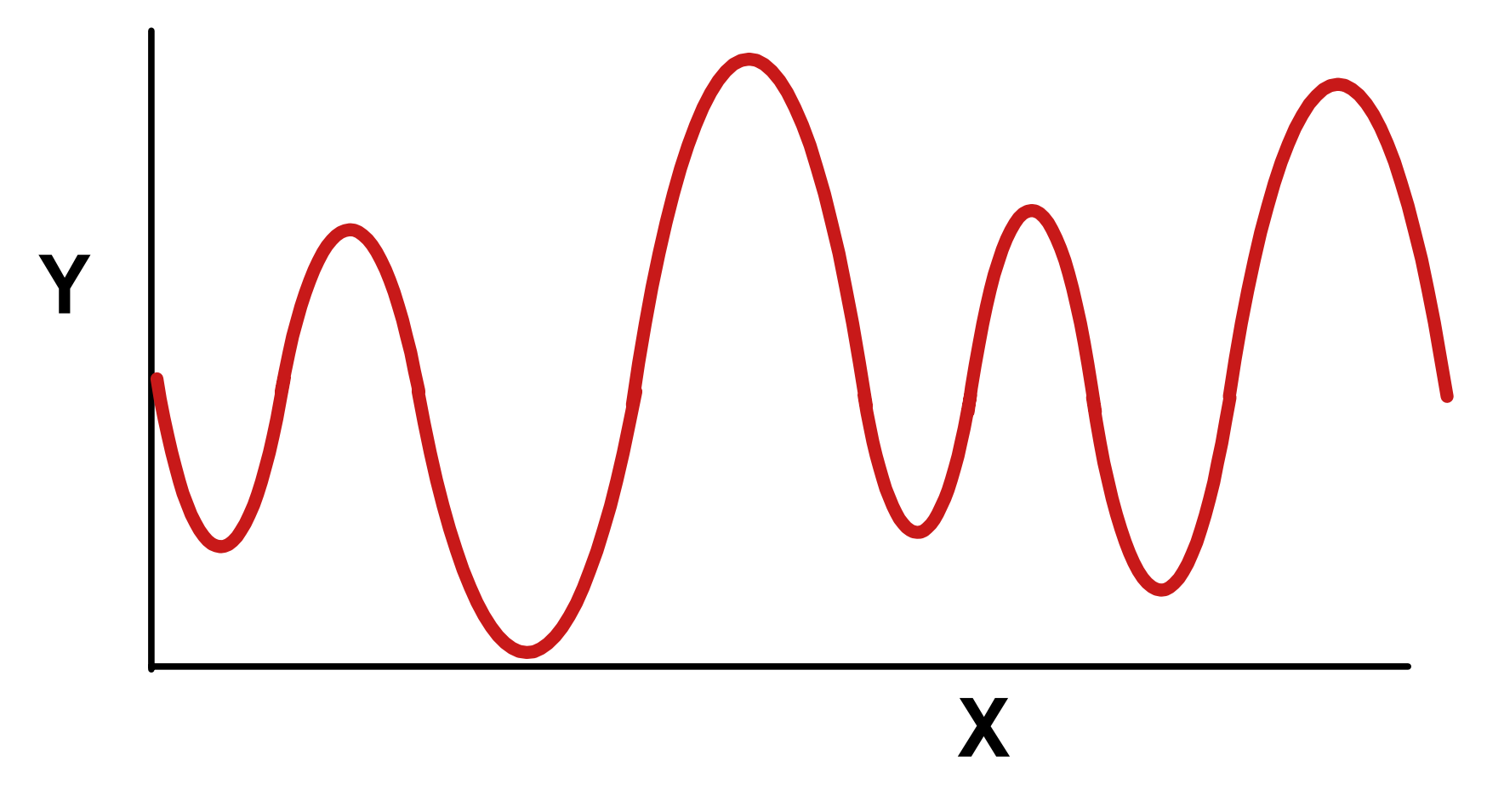

- **What good are polynomials? They will fit anything. In fact, if no two X values are repeated, then a large enough polynomial will go through every observation.**
	- ▶ A SLR exactly fits 2 points
	- ▶ A quadratic polynomial will exactly fit 3 **points**
	- **A cubic will pass through each of 4 points**
	- **For n points, n-1 polynomial terms will pass through every point.**

**Sounds like a good thing? Only if you want to fit random scatter. How would you interpret the graph below?** 

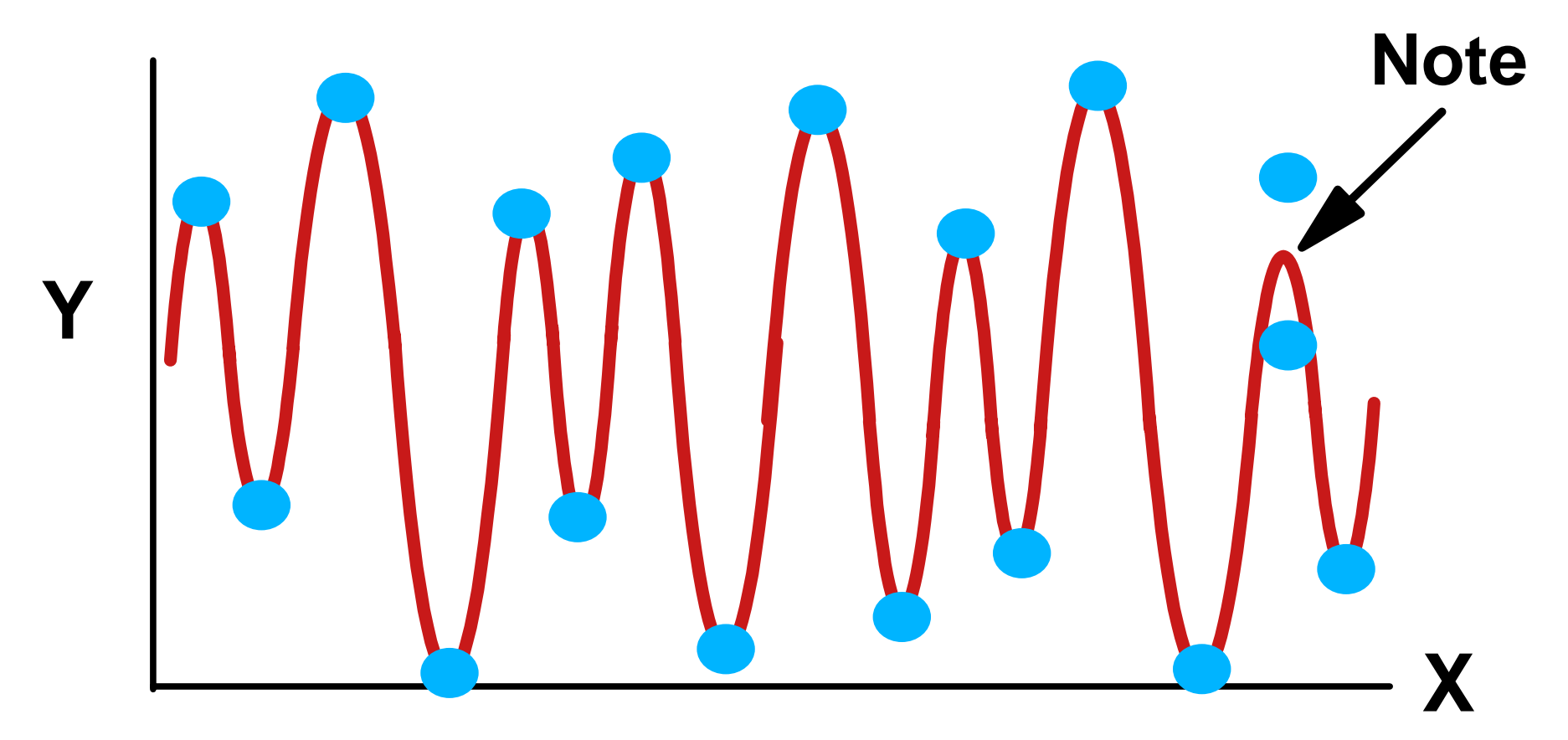

- **Recall the air speed example from The Science of Flight by Peter P. Wagener, Am Sci, volume 74,(3),May-June 1986, page 274.**
- **We previously fitted an exponential growth curve with good results.**
- **Air speed example. I digitized the following data from a graph and omitted values after 1963.**

### **Polynomial Reg. - Example 1**

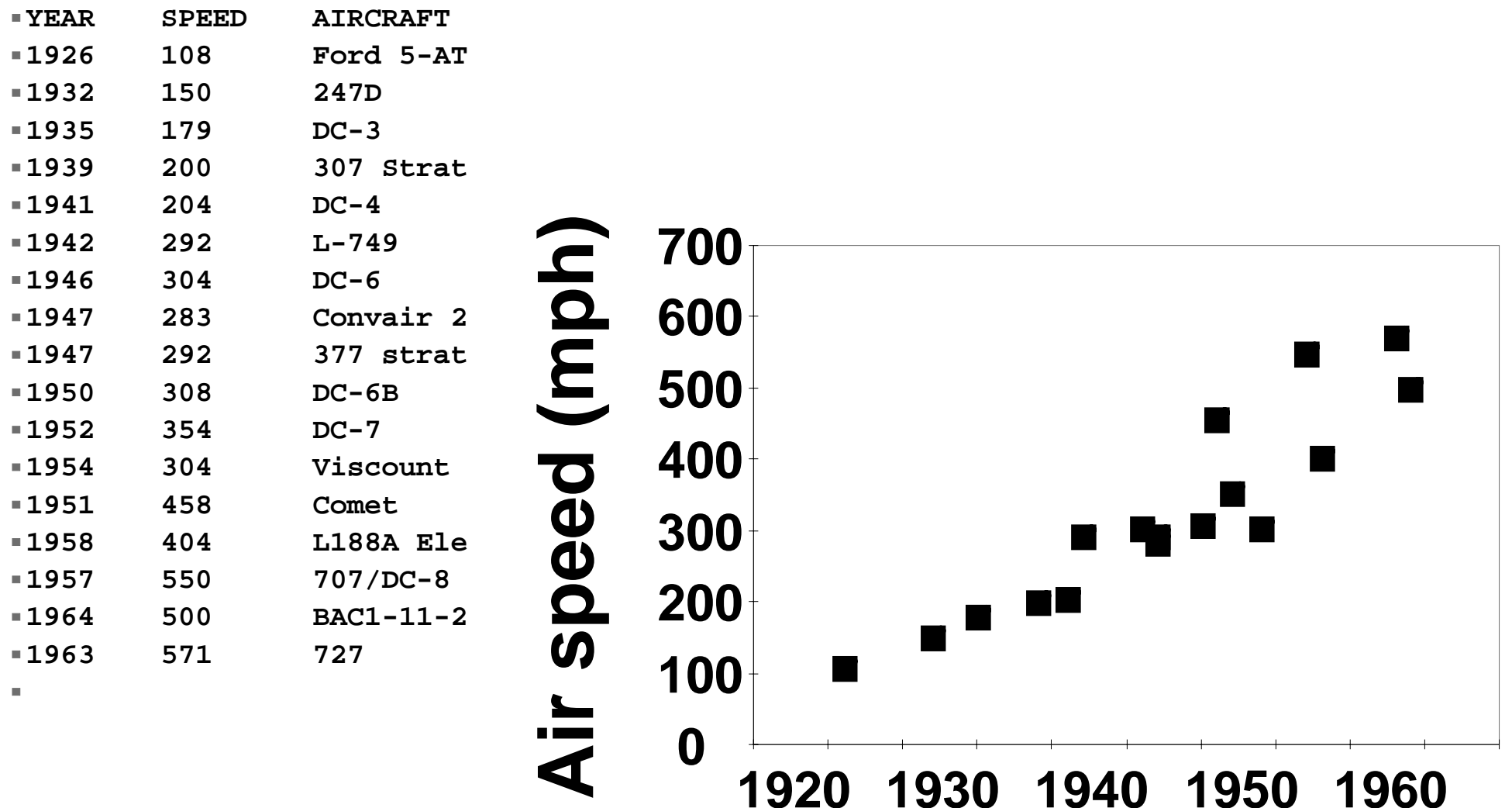

**Year of Airplane introduction**

**We will now proceed to fit a polynomial model (quadratic) to the data. This was the model chosen by the author.** 

- **The SAS statements are,**
	- **PROC GLM DATA=ONE;**
	- **MODEL SPEED = YEAR YEAR\*YEAR;**  $\blacktriangleright$  RUN;
- **Note that I used Year\*Year to fit YEAR squared. You can do this in GLM, but not in PROC REG.**
- The GLM output follows.

### **PROC GLM on airspeed example.**

**Dependent Variable: SPEED** 

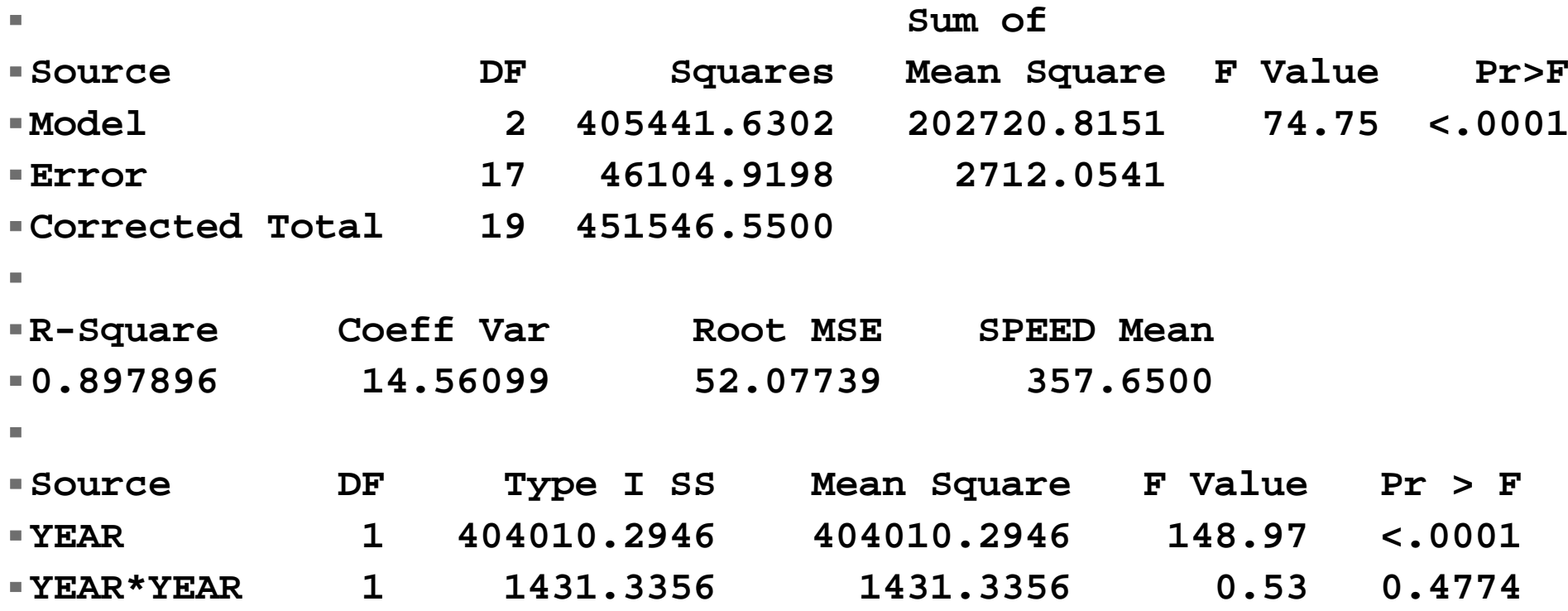

11a CurvilinearPoly 16

**There is clearly a linear increasing trend over time (P>F)<0.0001. However, the additional term for quadratic curvature is not significant. There is not apparently any significant curvature in this example. At least not of a parabolic shape.** 

# **Poly. Reg. - Ex 1** *(continued)*

**Airspeed example with linear (blue) and quadratic (red) models fitted.** 

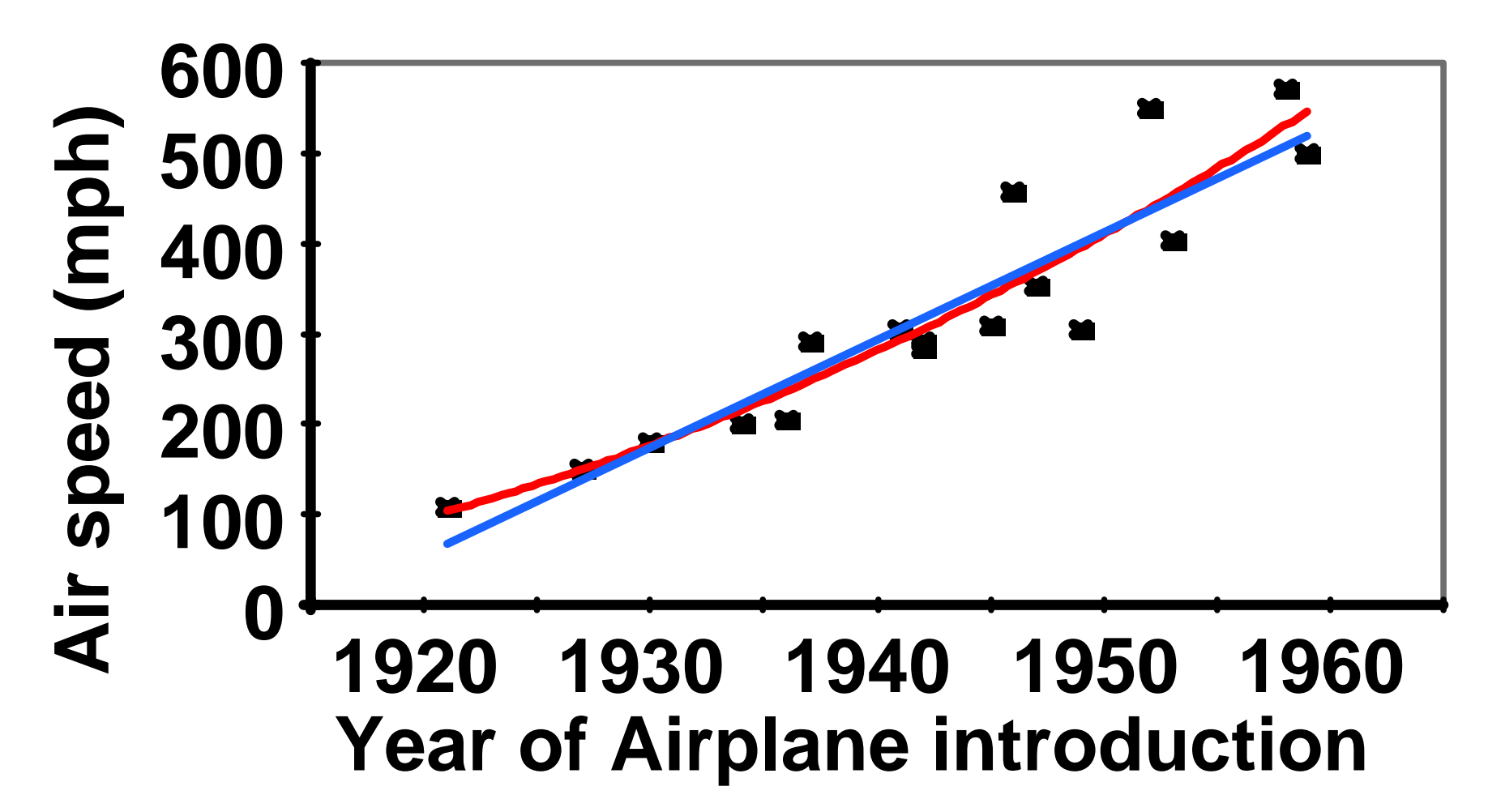

- **There is not a good test between the two models (exponential fitted earlier and quadratic/linear here). However, the exponential fitted well, adjusted for possible nonhomogeneous variance and was readily interpretable.**
- **The quadratic is not justified, and would reduce to a SLR. Also simple and interpretable.**

# **Polynomial Reg. - Example**  *2*

- 10 K Race Results Vermont.
	- **Separate race results for 527 Women & 963 Men**
	- **Hypothesize that fastest runners will be neither the oldest nor the youngest.**
	- **This can be fitted with a polynomial.**
	- ► Scatter plots for the two sexes, and the **regression were run in SAS (below).**

#### ■ Scatter plot Sex=F

 **Plot of TIME\*Age. Legend: A = 1 obs, B = 2 obs, etc.**

**sex=F**

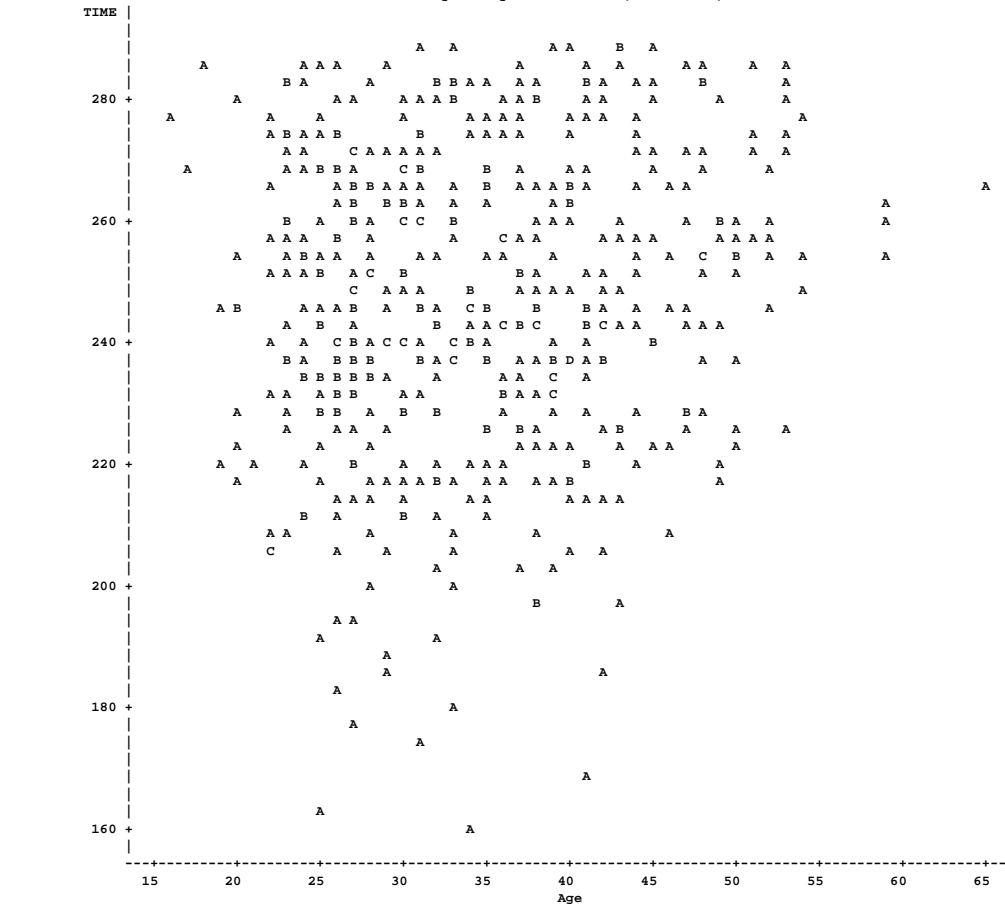

#### ■ Scatter plot Sex=M

**TIME |**

 **Plot of TIME\*Age. Legend: A = 1 obs, B = 2 obs, etc.**

 **| | A | A A A A A B A B A A A A | A A A A A A A A B A A A A A D A B A 280 + B A A A A A A A C A A A A A A A | A A A A A A A A A B A A A C A A A A A A A | A A A B A A A A C A | A A A B B A A A A A A A A | B B A A B B B B C A A A B C B A A A A A B A | A A A A B C A B A A A B B A A B A B A A 260 + A A A A B A B A B B A B A A A B A** $A \quad A \qquad A \quad B \qquad A$  **| B A A A A A A B B C A C A B C A B B A A A A A B | B A C B A A C A B A B A B C B C A A A A A A A | A A B B A A B A B B B B A A A B B A A | A A A A B A D A A C A A A A C | A A C B A A A B A B A A A A B A 240 + A A A A A A B A B A A A C C A A B A A A | A A A C C A B A B C C A A C A B C B D B C A A B A A**  $A$   $A$  **| A A A A B A A B A A A C B B A A B B A A C B A A A A | A A D B A A B B A C A B B A E A C B B A A C B A B A B A | A B B C A A B A A B C B B A A C B A B A B | A A A A A A B C A C A C C B A E B B A A A B A 220 + B A A A A B C A B D A A B A B A A A B A B A A A A | A A A A C A A A C A C A A B A B C B A B A A A B A | A B A B C C A A A A A B A A A A A B A A A A B A A | A A A A B B A B C B D C A C B A C A C B A B B A | A A B A A B B A A A A B B A B C A A A B A B B A A | B A A A A D A A B D A A A B B B B A 200 + A A A A A A A C A A B D B C A B | A A A D A B A A C E A A B B A B A A | A B A C B A A B A A A | A A A B B B A D A A A A | A A A A A A A A A A | A A A B A B A A A 180 + A B A A A A A B C A A A A | A A A A A B A A | A A A A A A A** A **A A A A | A A | A A A 160 + A***A*  **| A B B** *A*  **|**  $-140 +$  **| ---+----------+----------+----------+----------+----------+----------+----------+----------+----------+----------+----------+-- 15 20 25 30 35 40 45 50 55 60 65 70Age**r and  $\overline{\mathbf{A}}$  and  $\overline{\mathbf{A}}$  and  $\overline{\mathbf{A}}$  and  $\overline{\mathbf{A}}$  and  $\overline{\mathbf{A}}$  and  $\overline{\mathbf{A}}$ 

### **The GLM Procedure - Sex=F**

m.

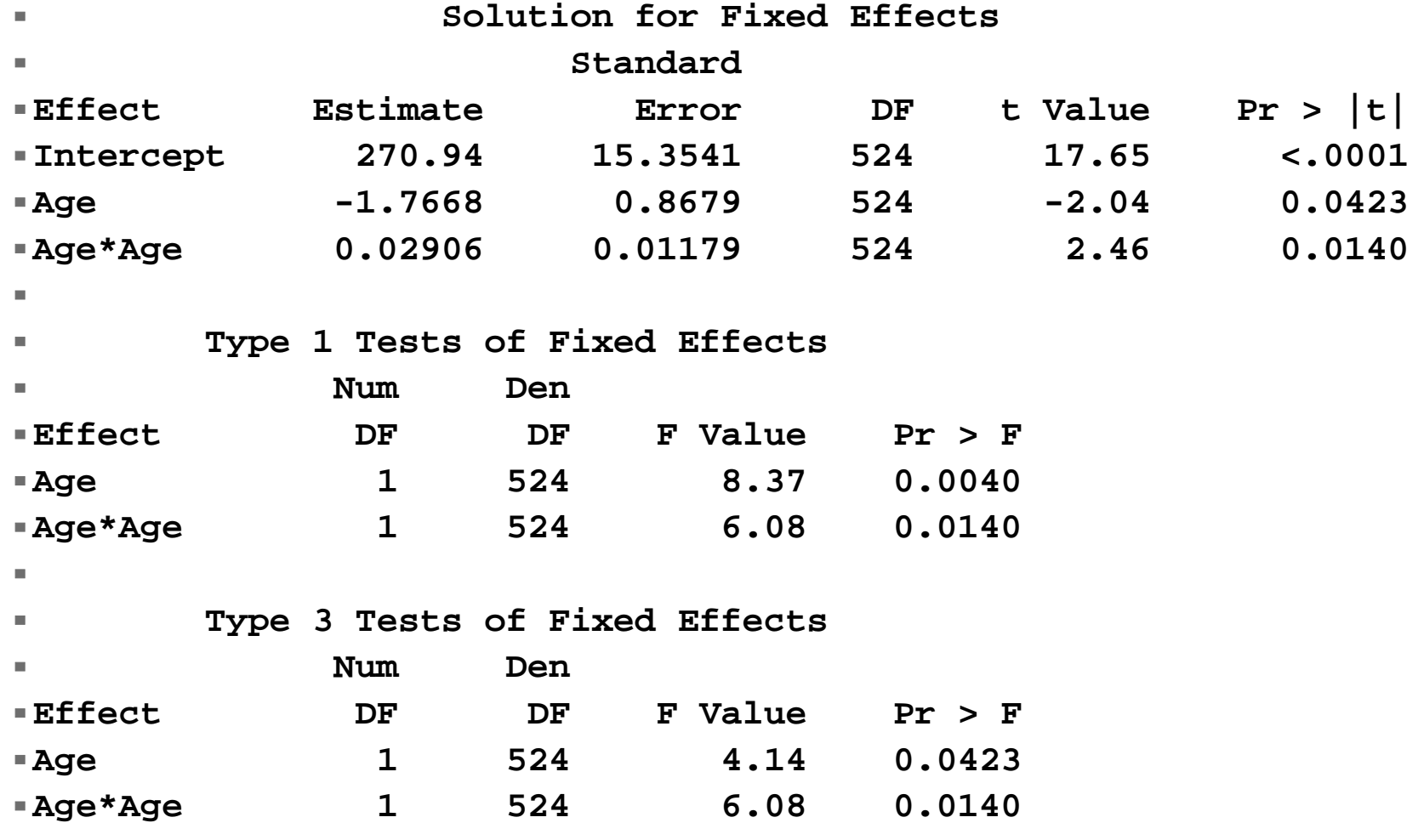

### **The GLM Procedure - Sex=M**

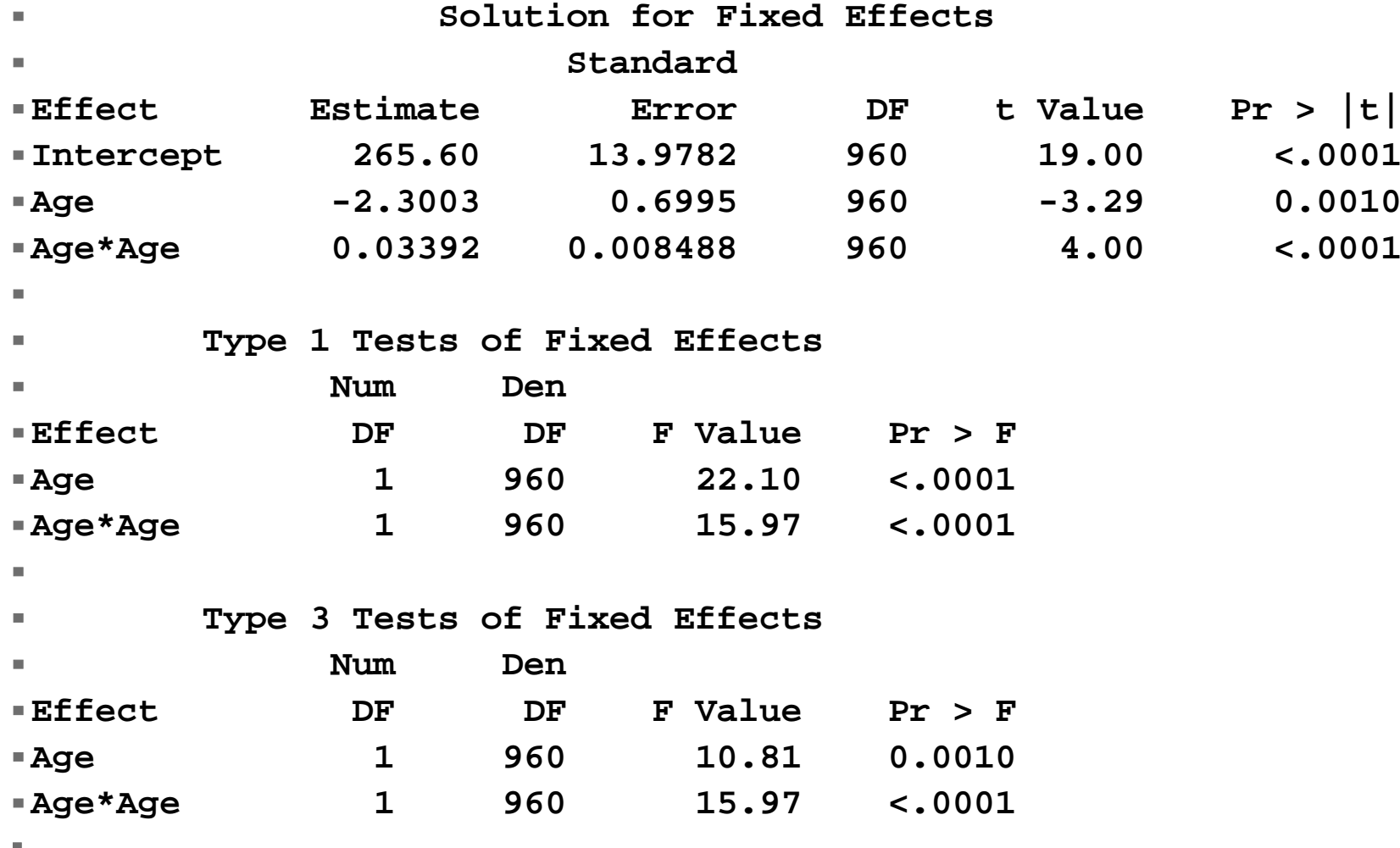

### **High resolution graphics were prepared in SAS and processed in Freelance. The statements to run the plots were:**

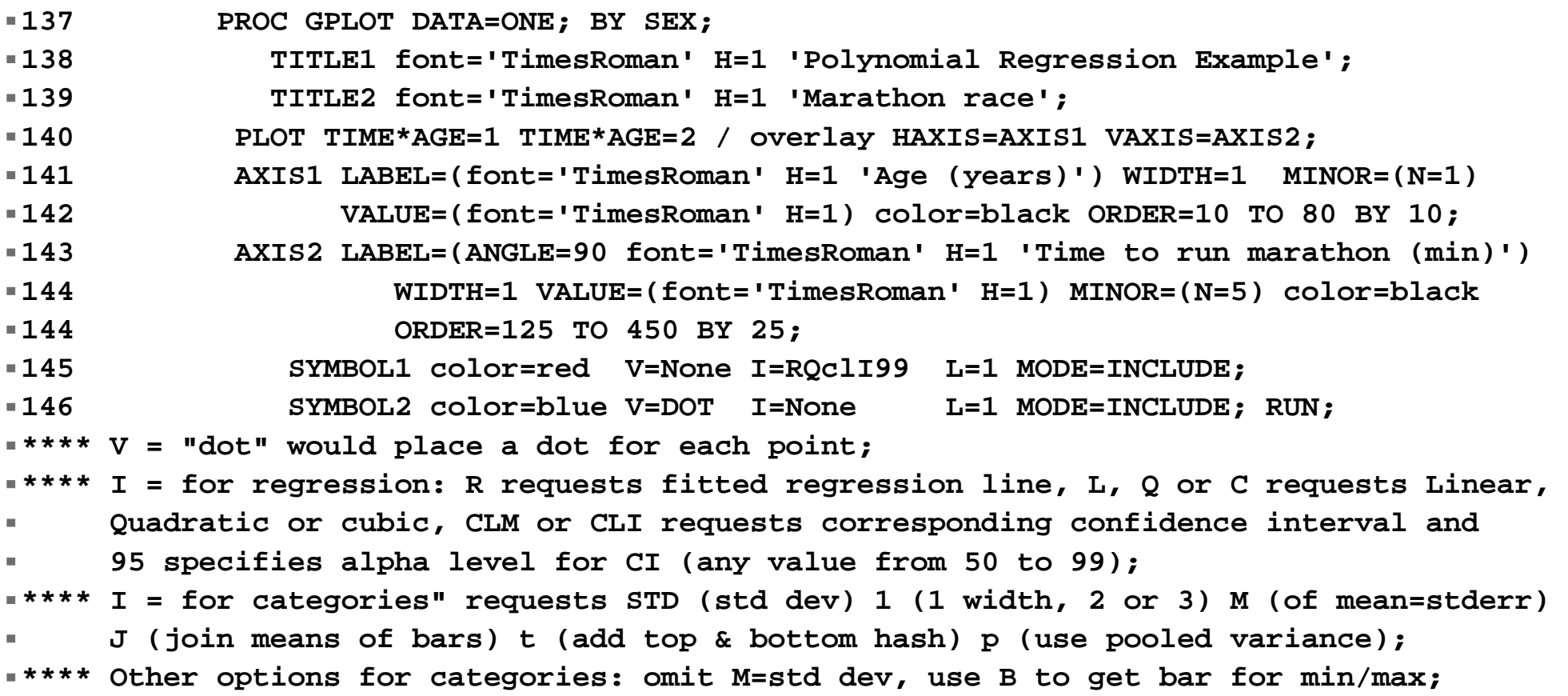

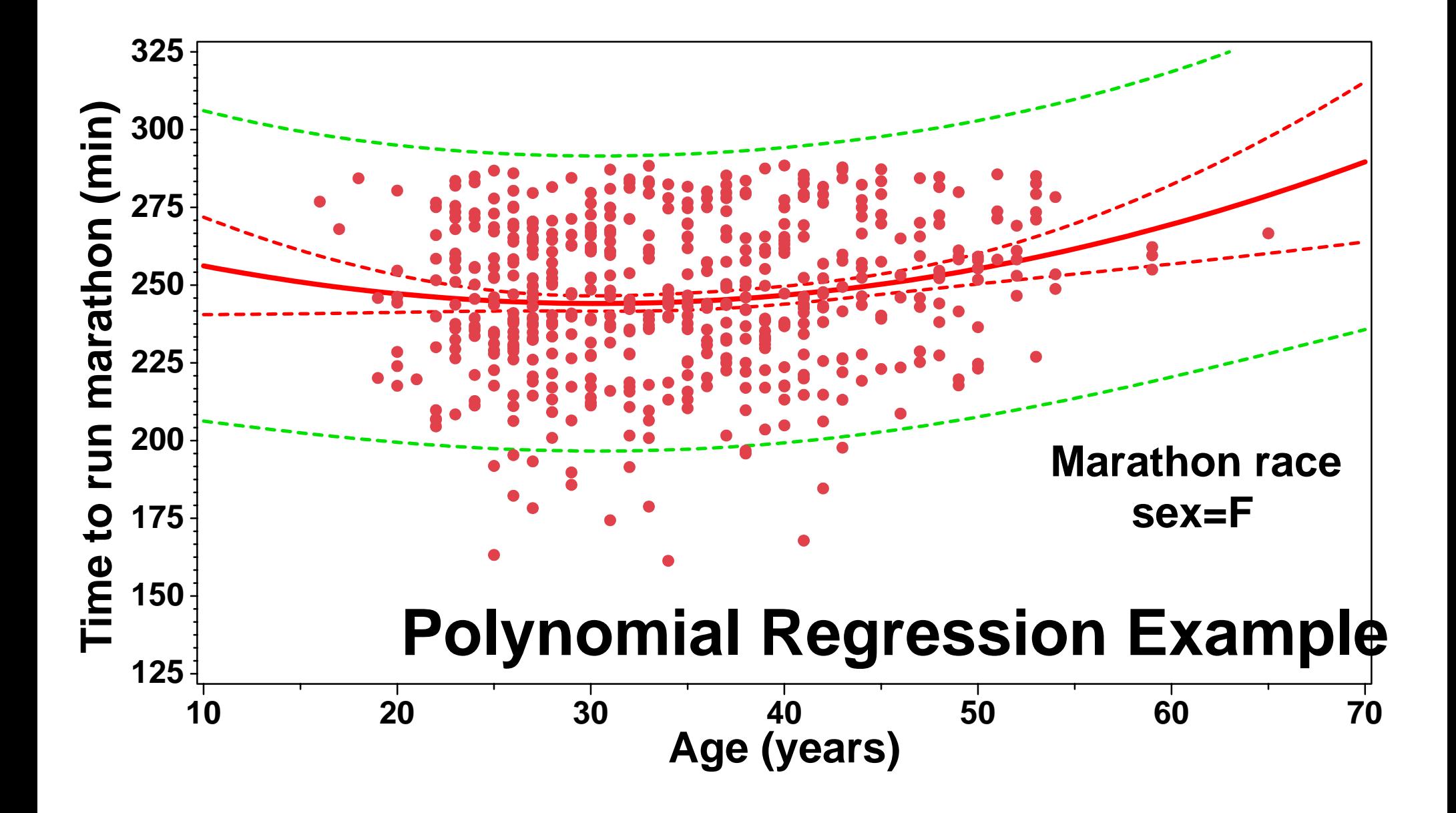

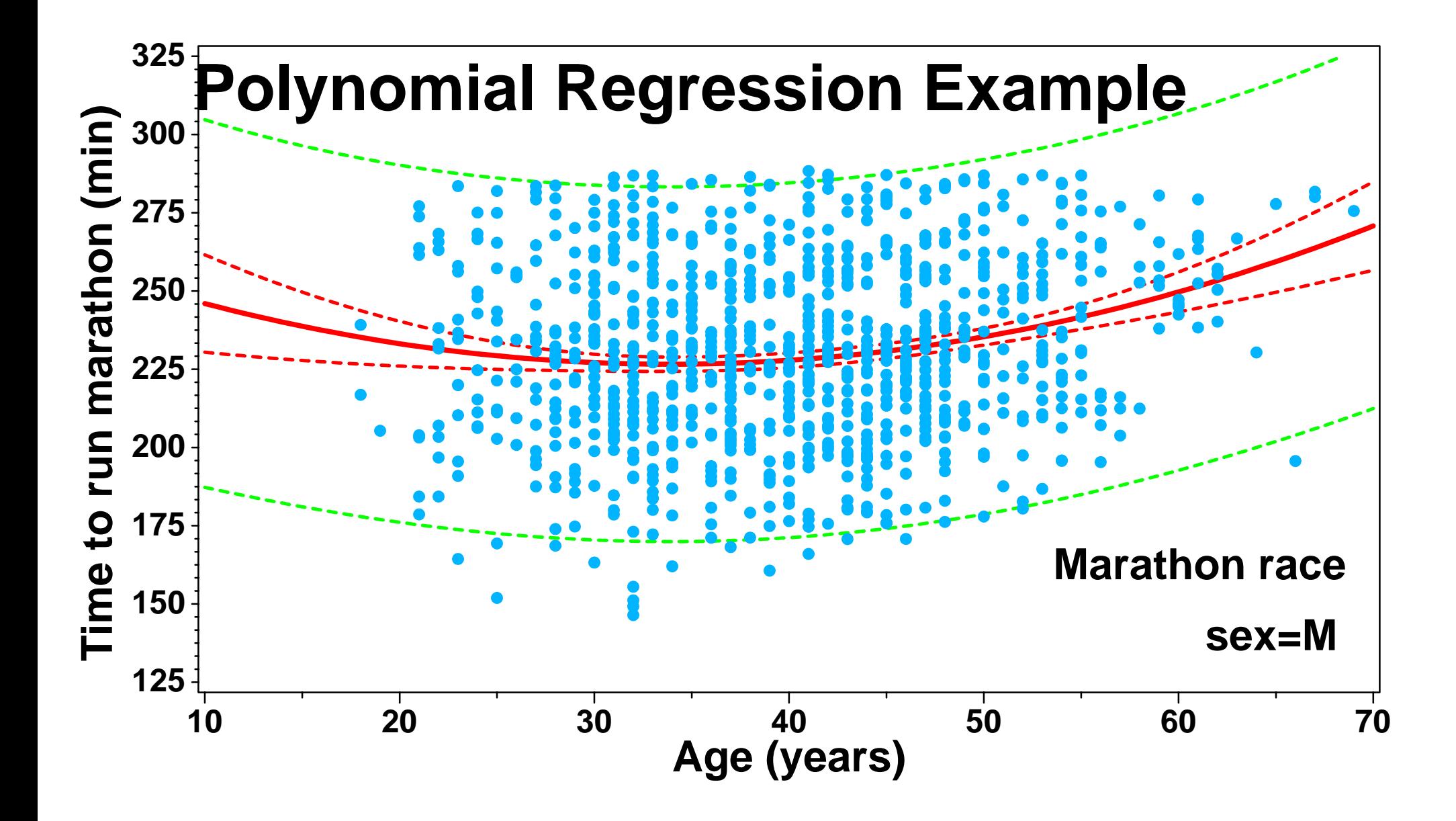

- So there is an intermediate age that runs **the 10 K race fastest, and younger and older individuals take longer. What is that age?**
- **The fitted model for females is Time=270.94-1.7668Age+0.02906Age 2**
- **The fitted model for males is Time=265.60-2.3003Age+0.03392Age 2**

- If we take the first derivative and set this **equal to zero, and solve for Age we get:**
	- **Age at minimum time = 1.7668 / 2(0.02906) = 30.4**
	- **Using the equation to solve for the average time at age = 30.4 we get 244 minutes for women, the best average time for any age.**
	- **Men had a minimum at 33.9 and had a time of 226.6 minutes at that age.**

### **Polynomial Reg. Summary**

- Polynomial regressions are treated like **any other multiple regression, except that we use Type I SS for testing hypotheses.**
- **Note that the FULLY ADJUSTED regression coefficients are still used to fit the model.**
- **The ability to determine a minimum or maximum point is a useful application of polynomials (optimum performance @ age, optimum yield @ fertilizer level, etc).**

- **We have some new options as far as what we can do with regression.** 
	- **Test if there a curvilinear relationship between the Y and X.**
	- **Test if the curvature is Quadratic? Cubic? Quartic? ...**
	- **We can now obtain a curvilinear predictive equation for Y on X.**

### **NOTES on POLYNOMIAL REGRESSION**

- **Polynomial regressions are fitted successively starting with the linear term (a first order polynomial). These are tested in order, so Sequential SS are appropriate.**
- **When the highest order term is determined, then all lower order terms are also included.**

- **For example, we fit a fifth order polynomial, and only the CUBIC term is significant, then we would OMIT THE HIGHER ORDER NON-SIGNIFICANT TERMS, BUT RETAIN THOSE TERMS OF SMALLER ORDER THAN THE CUBIC.**
- **This does not mean that**  $\mathbf{Y}_i = \mathbf{b}_0 + \mathbf{b}_1\mathbf{X}$ **3 i + ei is not a potentially useful model, only that this is not a "polynomial" model.**

- ► If there are "s" different values of X<sub>i</sub>, then **s-1 polynomial terms (plus the intercept) will pass through every point (or the mean of every point if there are more than one observation per X<sub>i</sub> value.**
- ► It is often recommended that not more than **1/3 of the total number of points (different Xi values) be tied up in polynomial terms. For example, if we are fitting a polynomial to the 12 months of the year, don't use more than 4 polynomial terms (quartic).**

- **All of the assumptions for regression apply to polynomials.**
- **Polynomials are WORTHLESS outside the range of observed data!!! Do NOT try to extend predictions beyond the range of data.**
- **Polynomials generally do not have " biologically interpretable" regression coefficients.**

- Since the power terms are correlated, **multicollinearity could be an issue, but for two facts.** 
	- **Using sequential SS gives exactly the needed tests, collinearity is not an issue.**
	- **Regression coefficients may be affected and variances inflated, but we are unlikely to be interested in the regression coefficients for polynomials anyway.**

**Recall that transformations of Xi will not influence variance. This is true for polynomials.** 

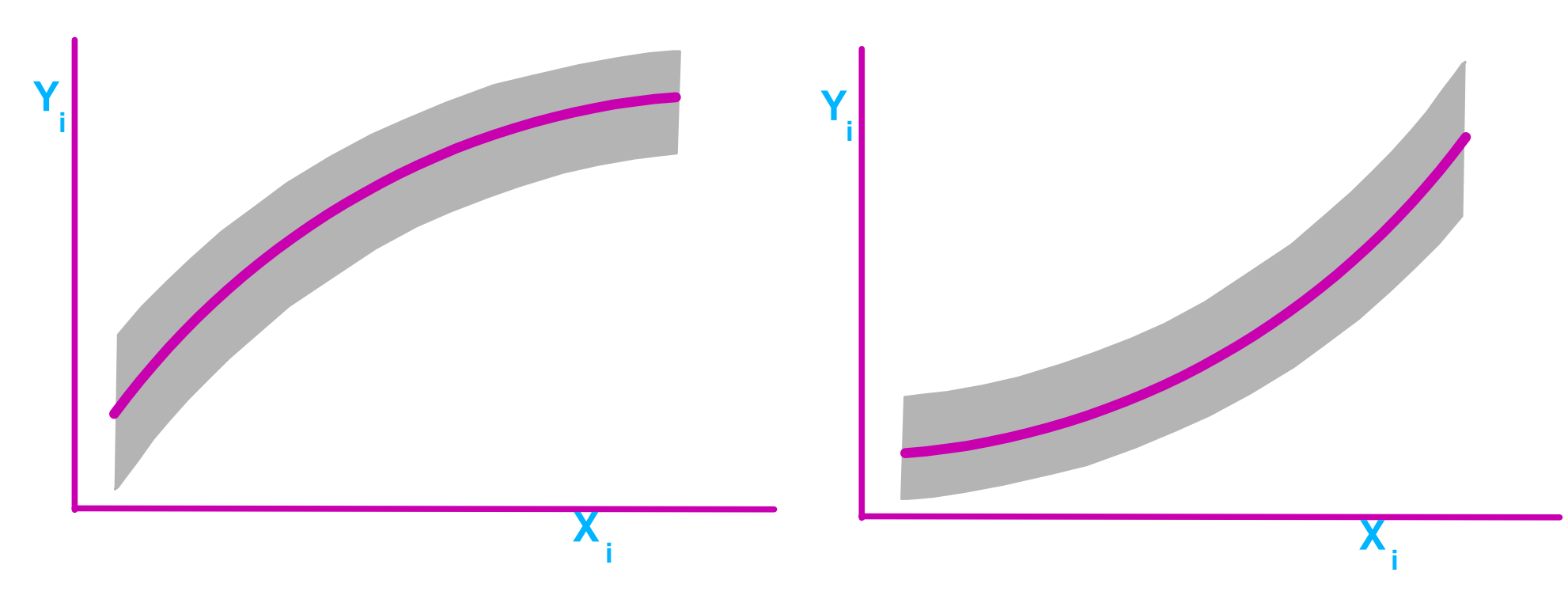

### **Response surfaces**

- Polynomials are of interest as an **extremely flexible method of curve fitting, even though there are some severe restrictions on the interpretation and predictive ability (outside range) of the model.**
- **The ones we have looked at employed only one independent variable. Can you have several?**
- **YES**, this is a "response surface".
- **Response surfaces** *(continued)* **For example, take 2 independent variables. We would include not only quadratic terms (and maybe cubic, etc), but also INTERACTIONS.**
- $Y_i = b_0 + b_1 X_{1i} + b_2 X^2$  $\mathbf{A}_{1i} + \mathbf{b}_{3} \mathbf{X}_{2i} + \mathbf{b}_{4} \mathbf{X}^{2}$ **2i+b 5X1iX2i+ei**
- Shape varies with size & sign of b<sub>i</sub>
	- **both concave produces a "bowl" shape**
	- **both convex yields a "hill" shape**
	- **one of each gives a "saddle" shape**
- **The interaction term allows for "twisting" of the surface.**

# **Response surfaces** *(continued)*

- **Both dimensions Concave**
- **Symmetric no interaction**

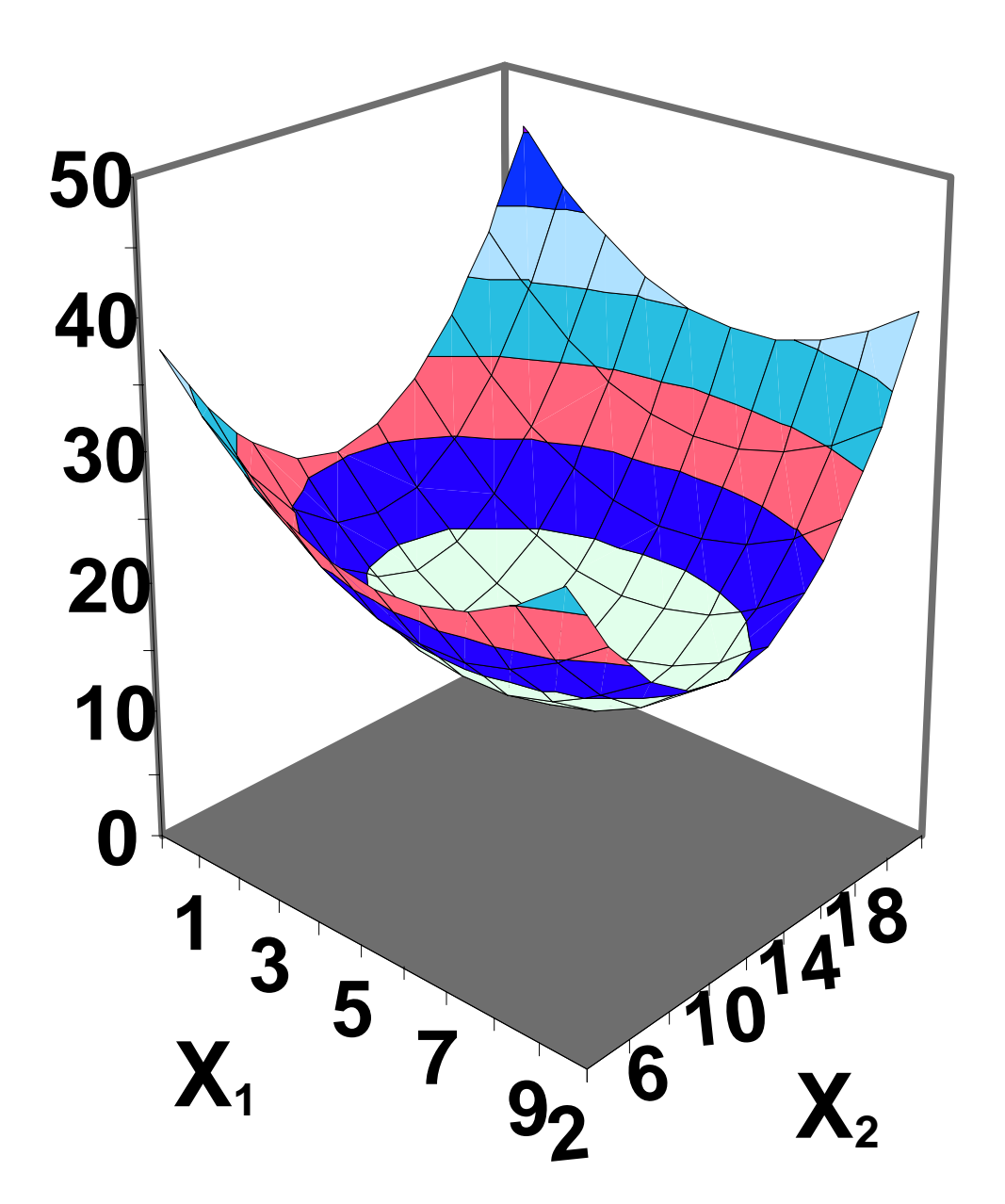

# **Response surfaces** *(continued)*

- Both dimensions **Concave**
- **Asymmetric**
	- **interaction present**
	- **Surface "twisted"**

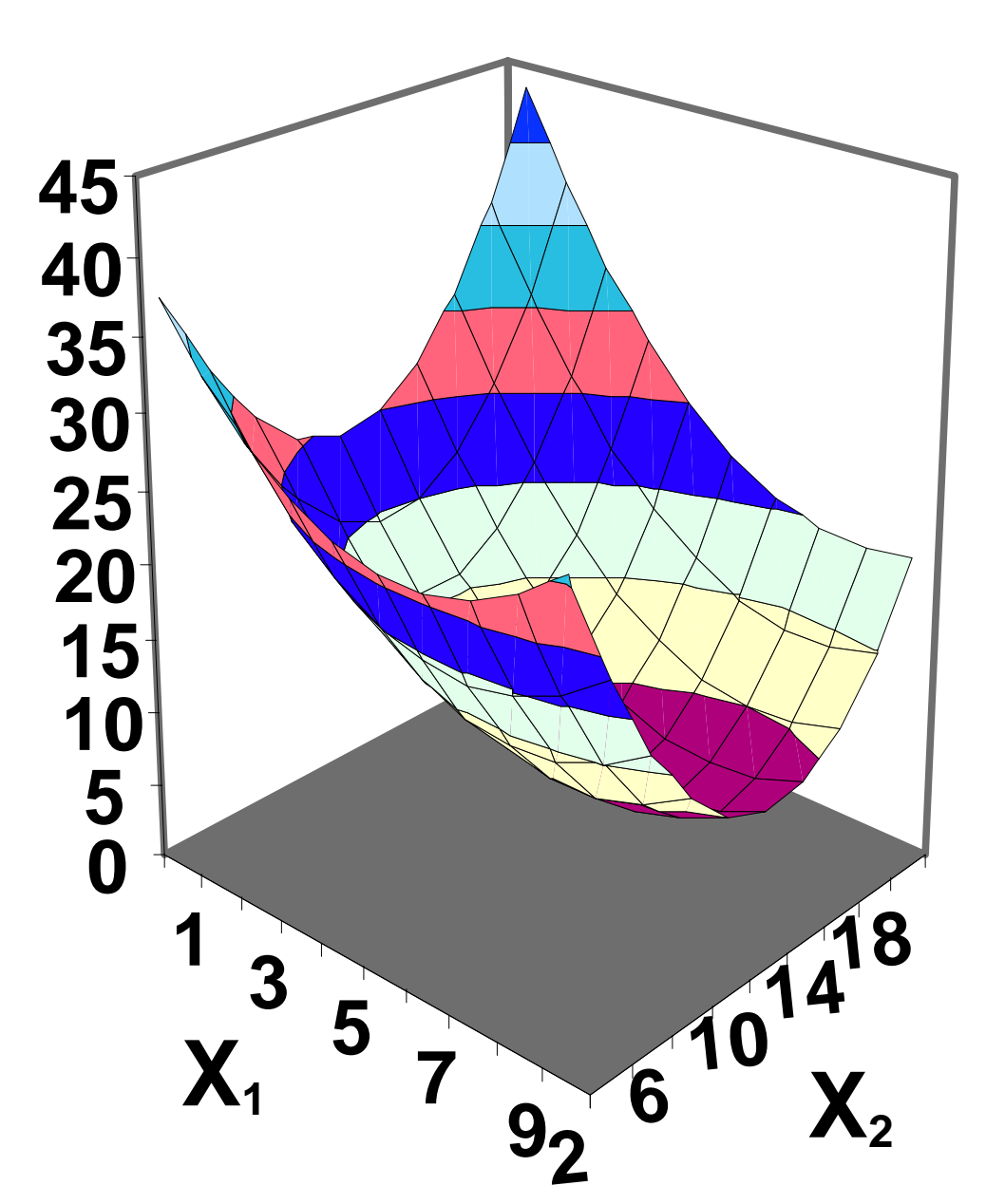

# **Response surfaces** *(continued)*

- **One dimension Concave and one convex**
- **Asymmetric**
	- **interaction present**

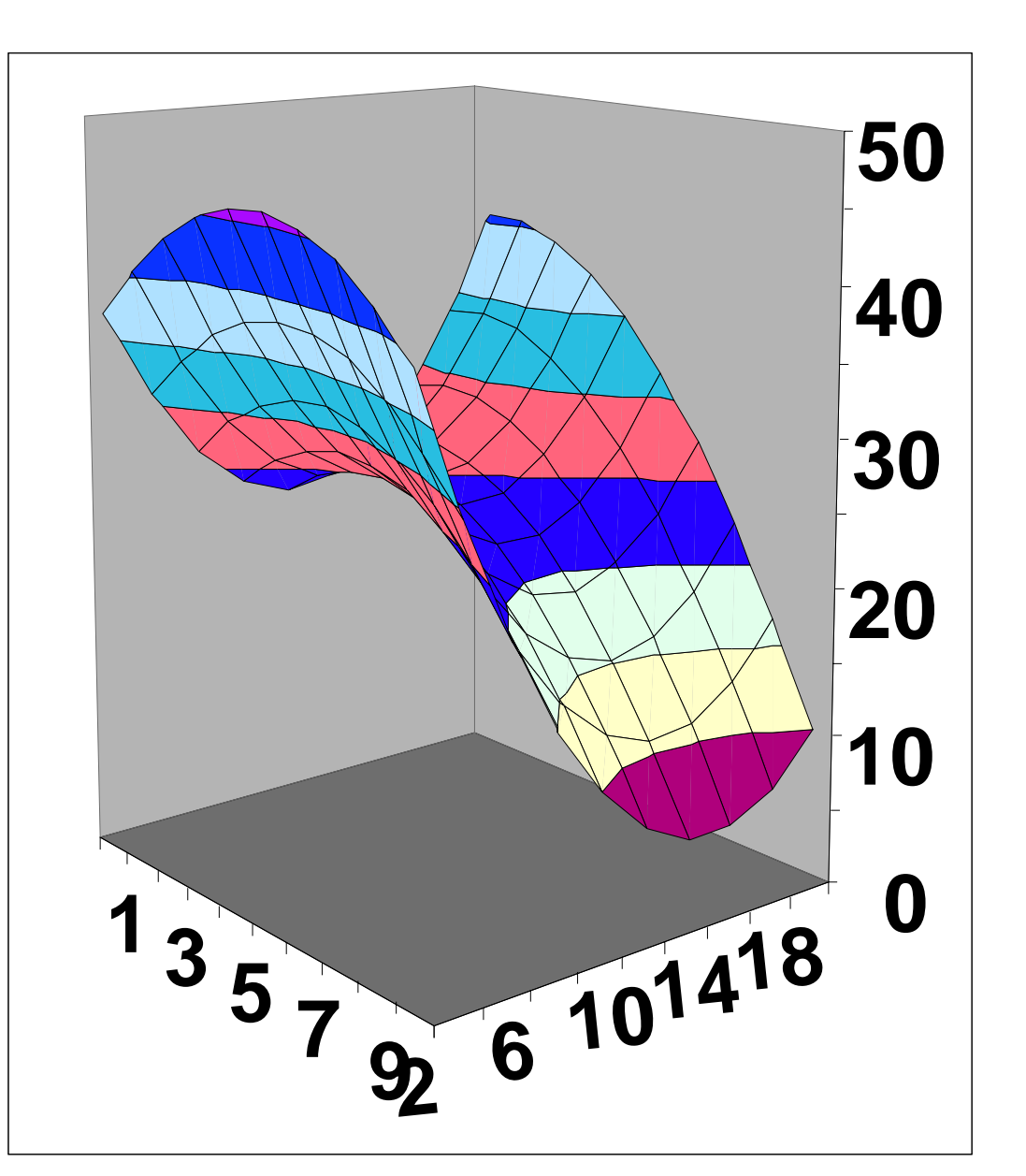

# **Curvilinear Regression Revisited**

**Remember the Air speed example. The author fitted a quadratic model to this data. However, many examples of technological development over time follow an "exponential" model. We will fit an exponential model to this example and compare.** 

### ■ First we fit the quadratic.

**Dependent Variable: SPEED**

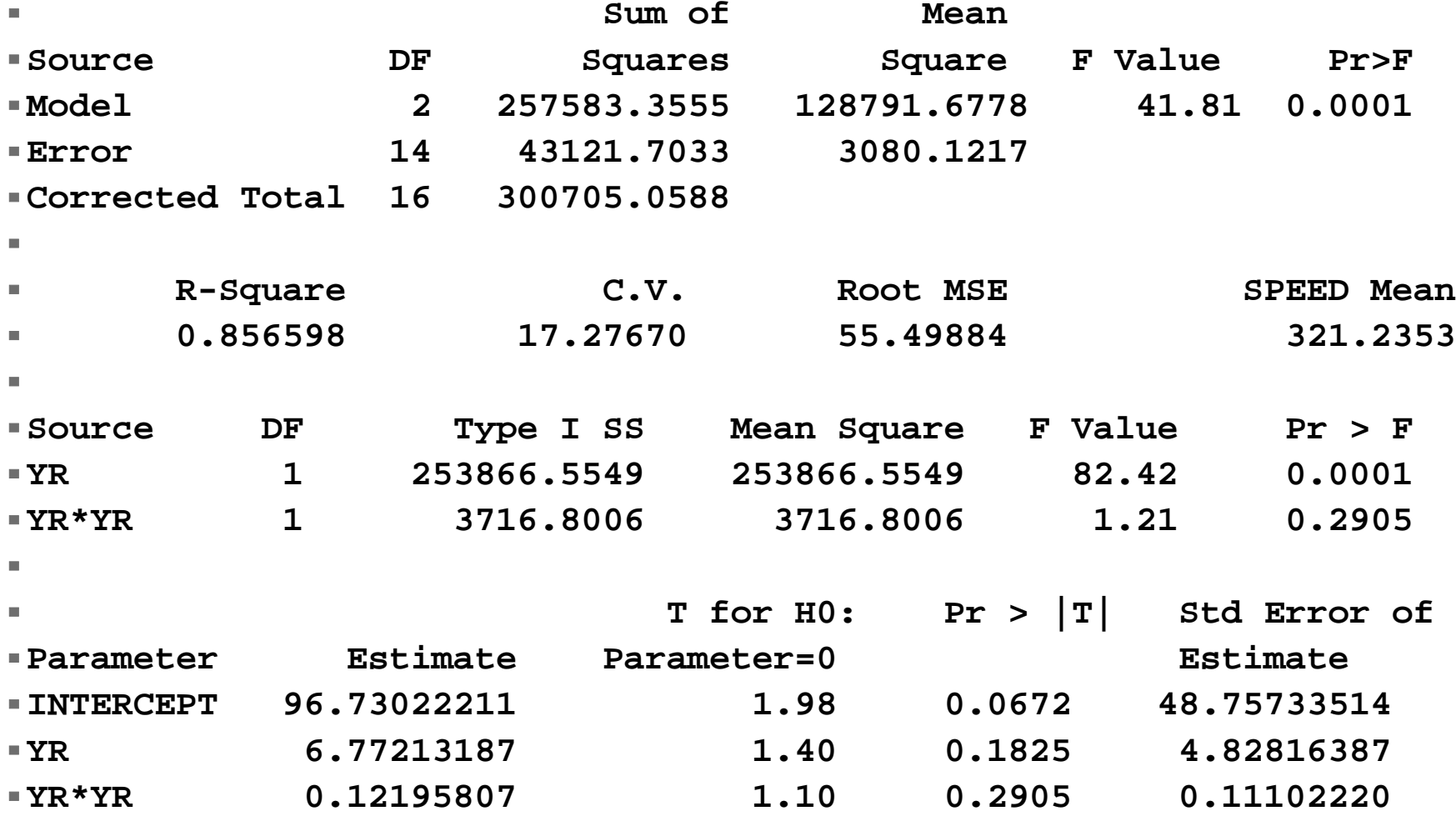

11a\_CurvilinearPoly 44

### ■ Then the exponential for comparison.

**Dependent Variable: LOGSPEED**

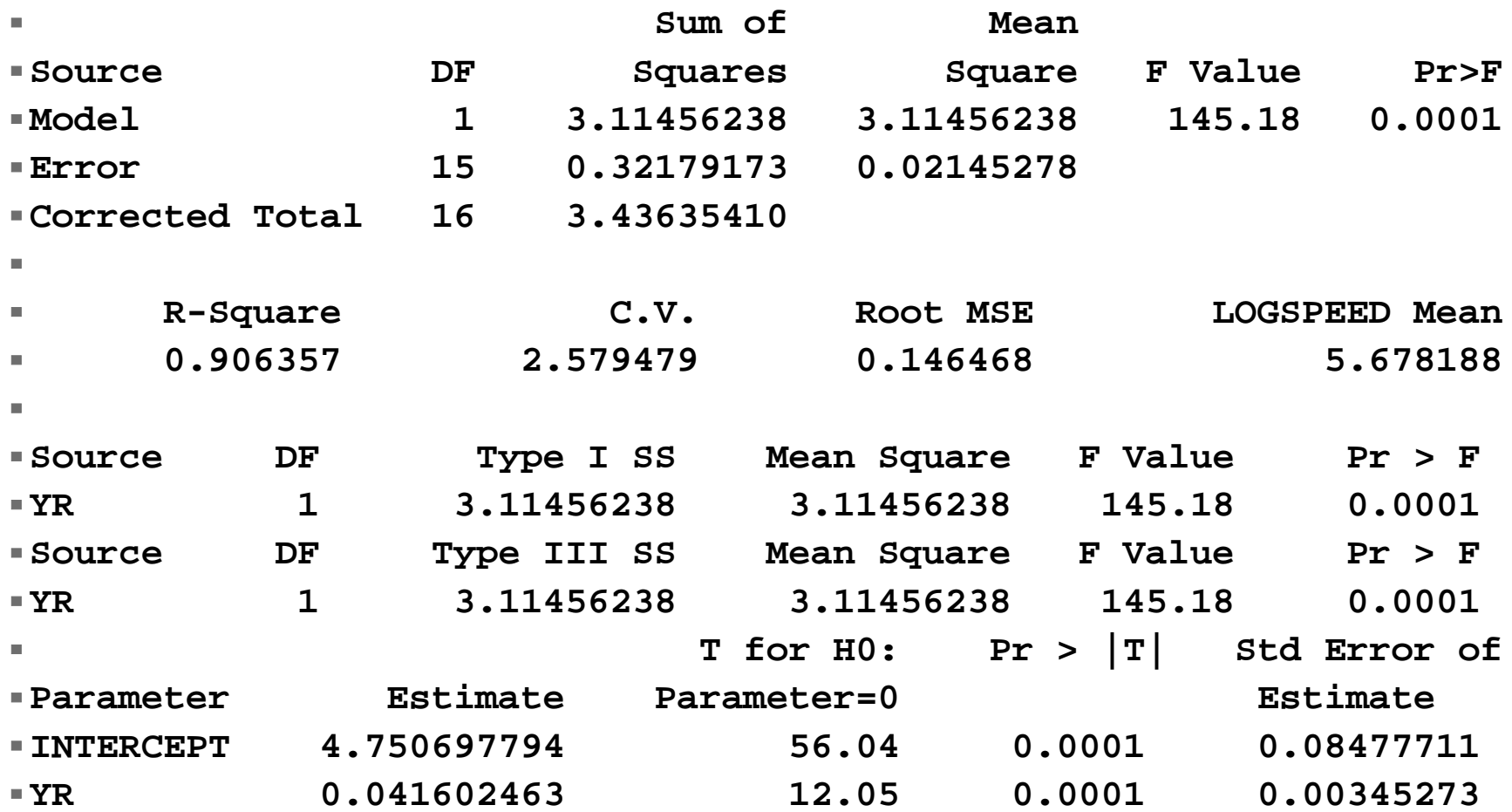

### ■ **Notice that**

- ▶ that the TYPE I SS and TYPE II SS are the **same (Simple Linear Regression),**
- **the model has one fewer degrees of freedom (only one slope),**
- **and that the model may actually fit better (as judged by the R 2, but this is not a definitive assessment since the variables are scaled differently).**

- Recall the exponential models where the **slope was interpreted as a "proportional" or percentage increase per X variable unit.**
- **Recall the percentage and the average annual increase in speed of 4.25%.**
- **Recall speed doubled every 16.67 years**
- **Polynomials usually DO NOT have a good interpretation of the regression coefficients.**

- **Exponential models. What can I say?** 
	- ► Better fit,
	- **fewer d.f.,**
	- **clearer interpretation.**
- **I like them!**
- **A note on logarithms. This model requires natural logs. In SAS the function "LOG()" gives natural logs (LOG10 gives log base 10). In EXCEL the natural log function is "LN()".**